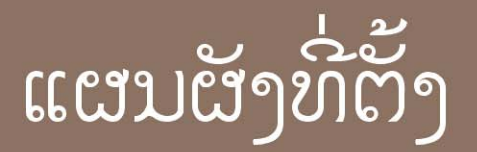

## **PLANS DE REPERAGE**

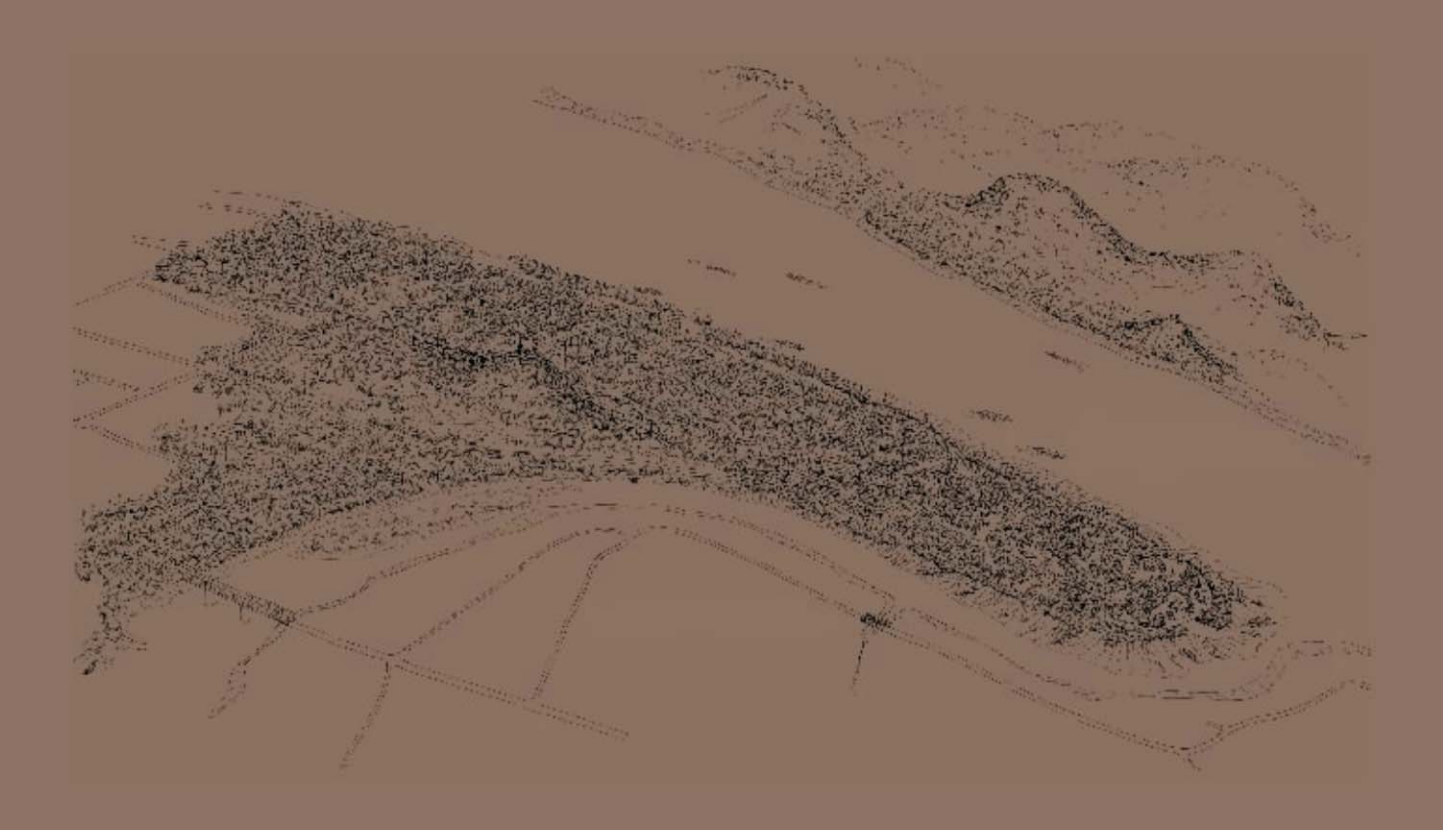

## ໃນຫນ້າຕໍ່ໄປ, ຈ້ຳ ໃສ່ເລກ ພາຍໃນເຂດທີ່ທ່ານຄັດເລືອກເຜື່ອ ອອກຫນ້າຈໍ

Dans la page suivante, cliquez sur le numéro de la zone de votre choix pour l'afficher.

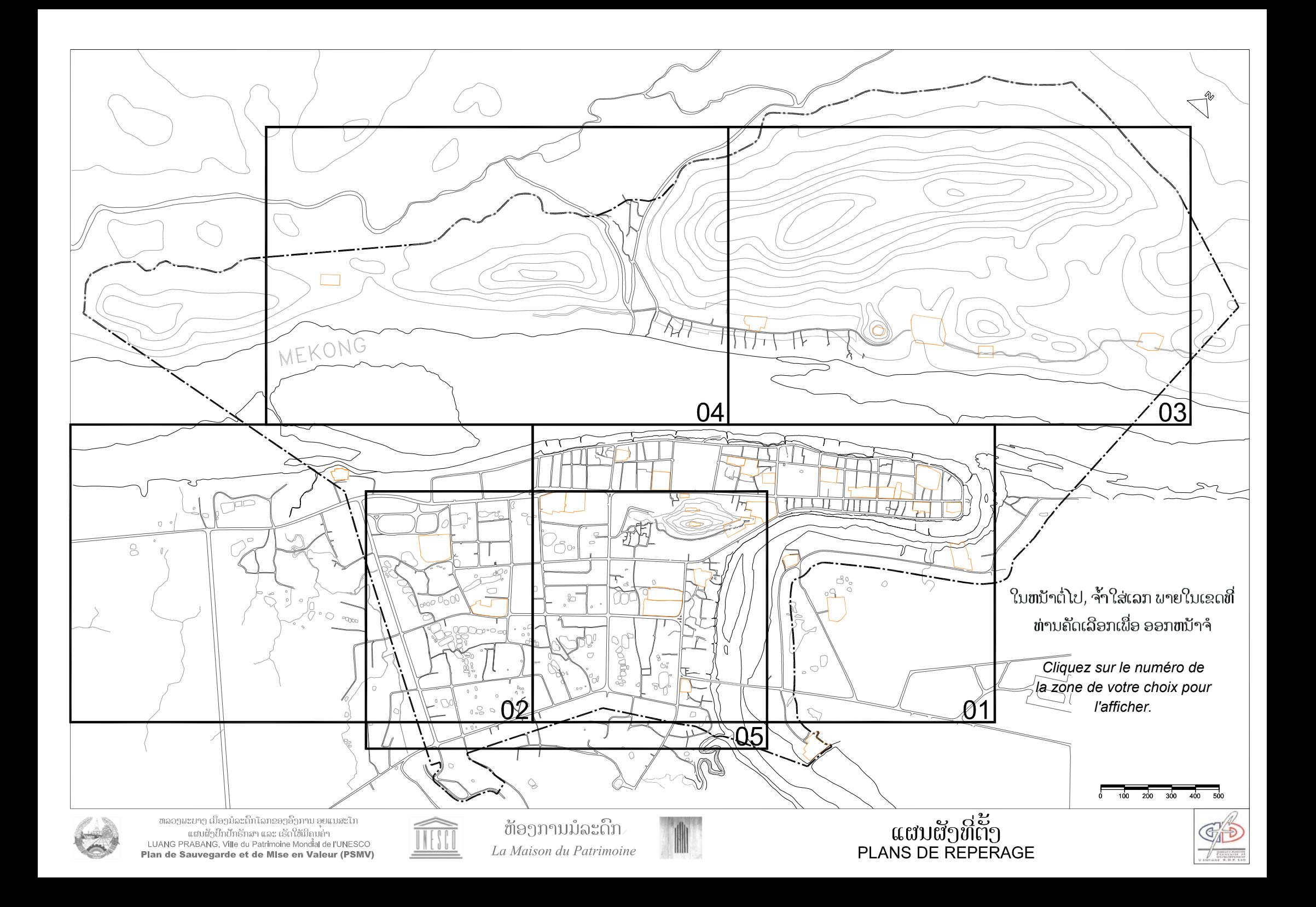

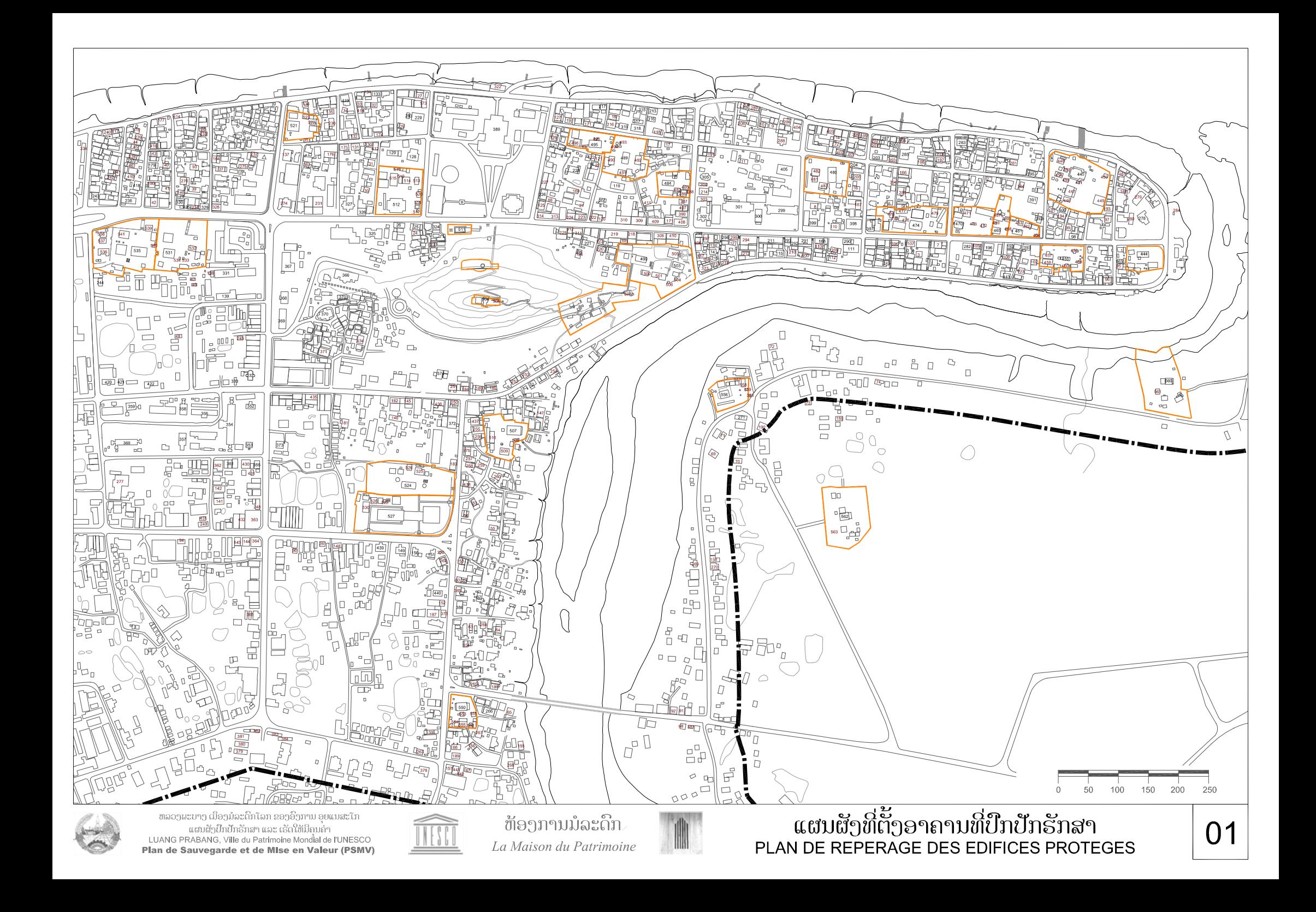

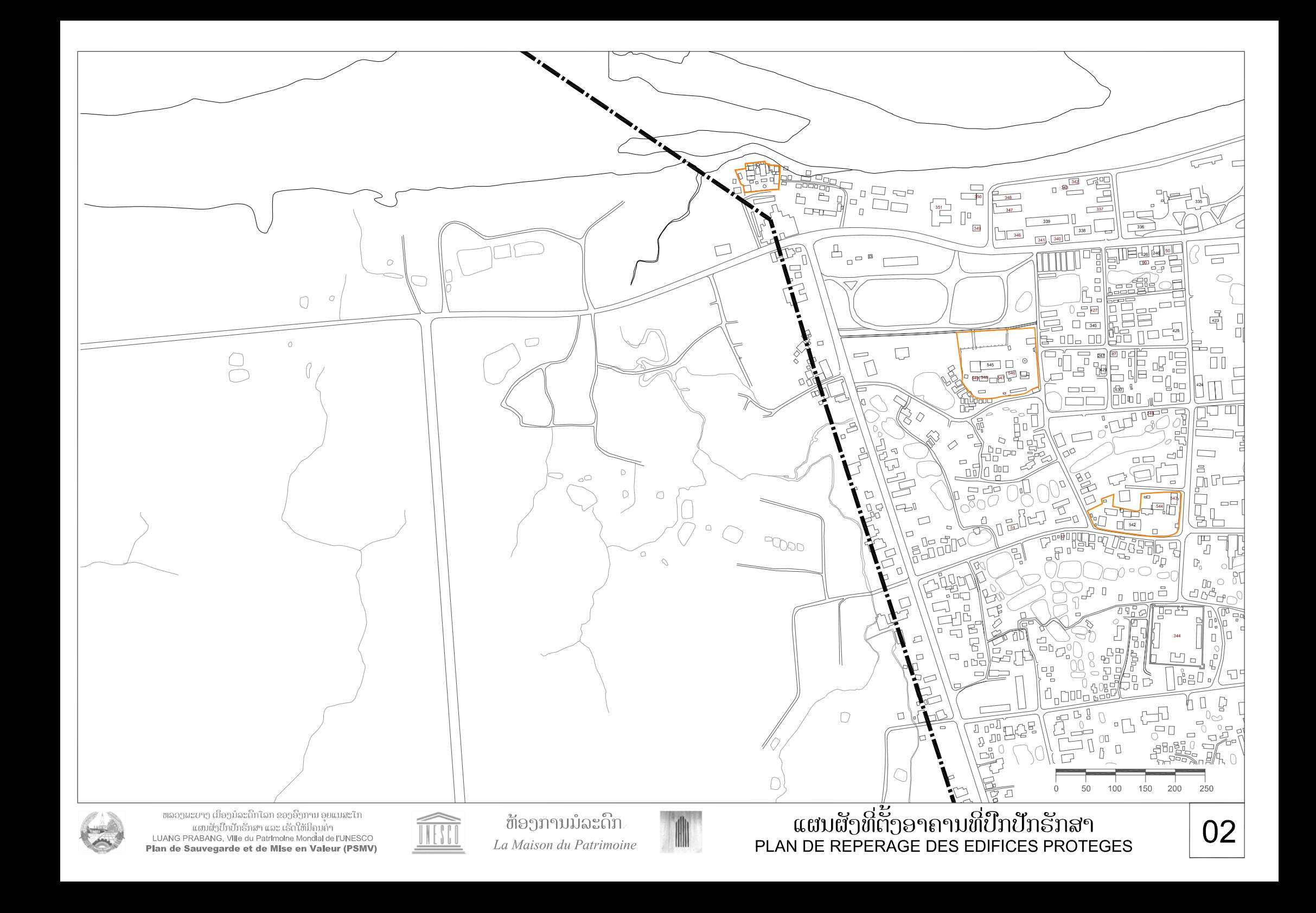

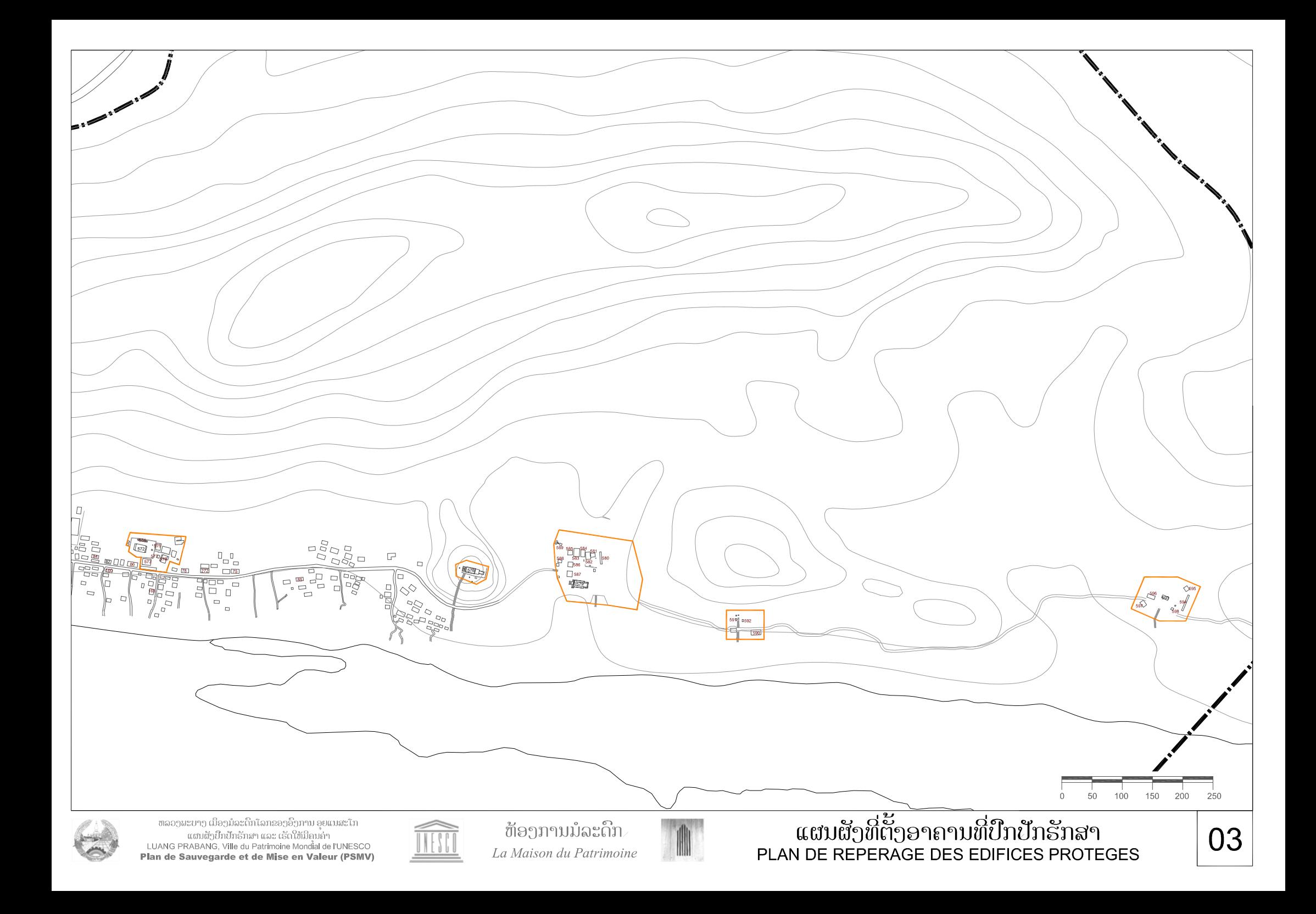

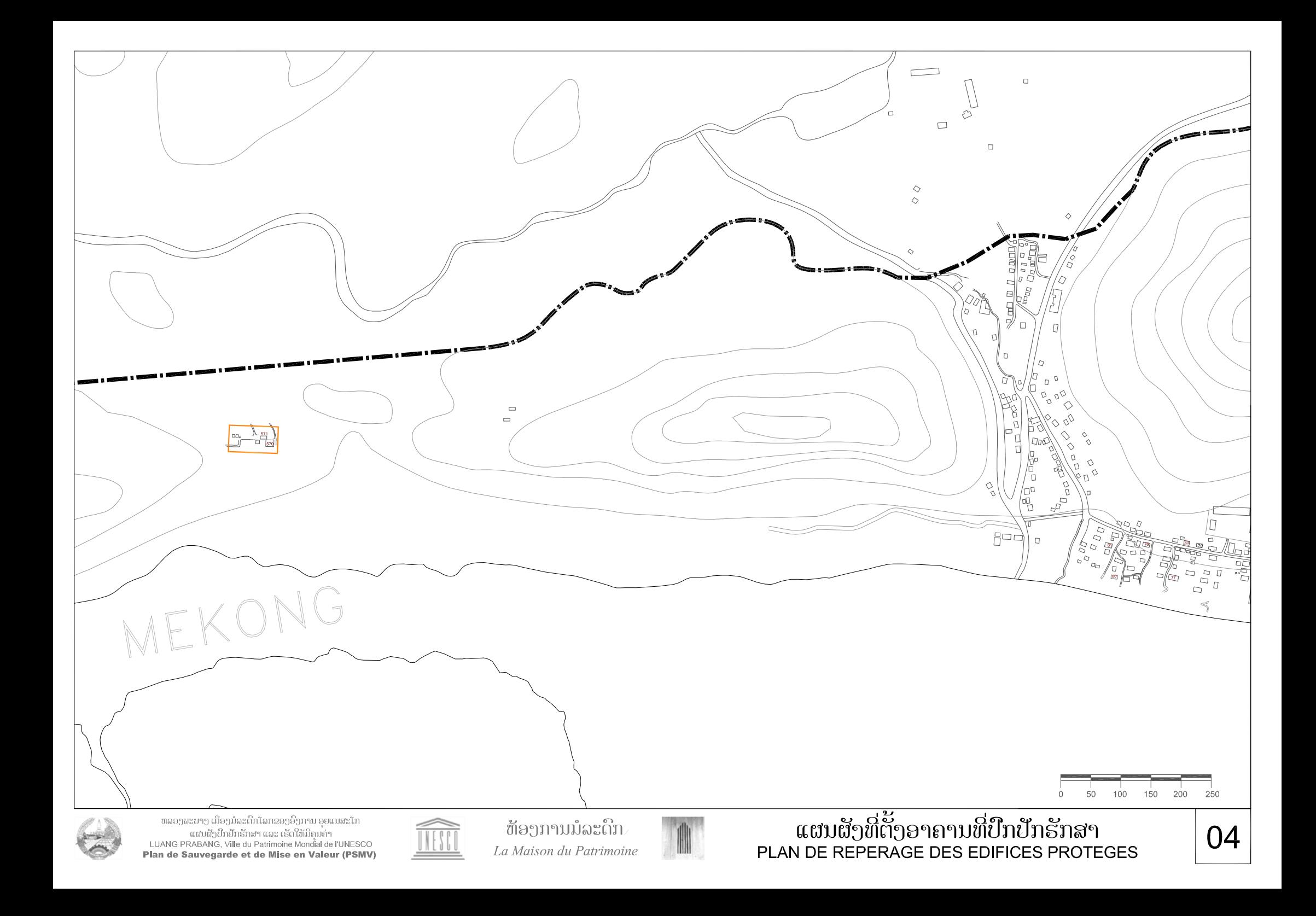

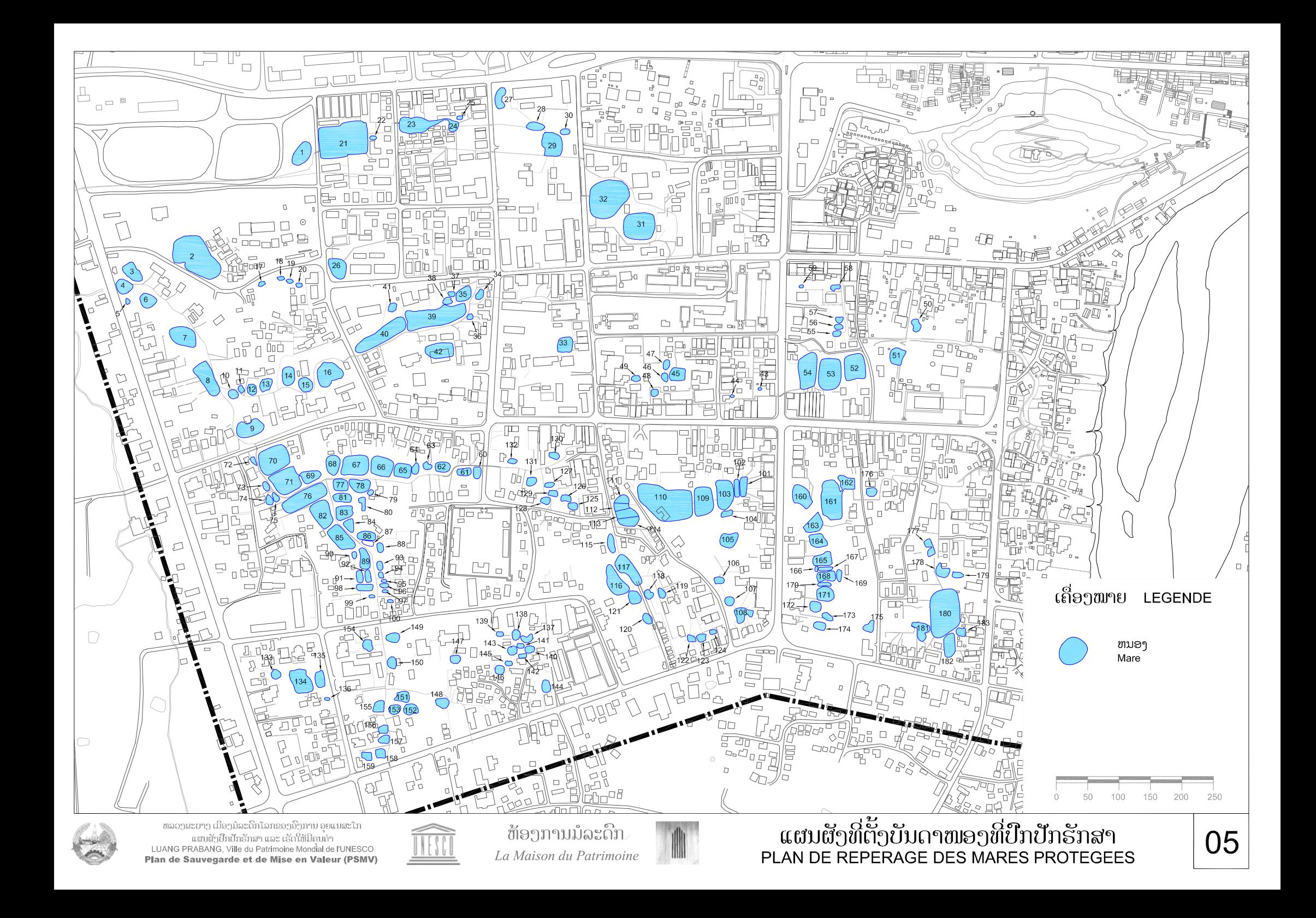

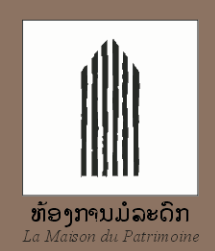